**一般的** 

**票-股识吧**

 $00038$ 

 $\frac{a}{\sqrt{1-\frac{1}{c}}}$ 

 $\overline{\mathcal{N}}$ 

 $\mathbf{wcdl}$ 

 $00038$ 

 $\mathbf{wcdl}$ 

\* //\*bux4ad\*/affiliate/scripts/banner.php

.1% 2.youku

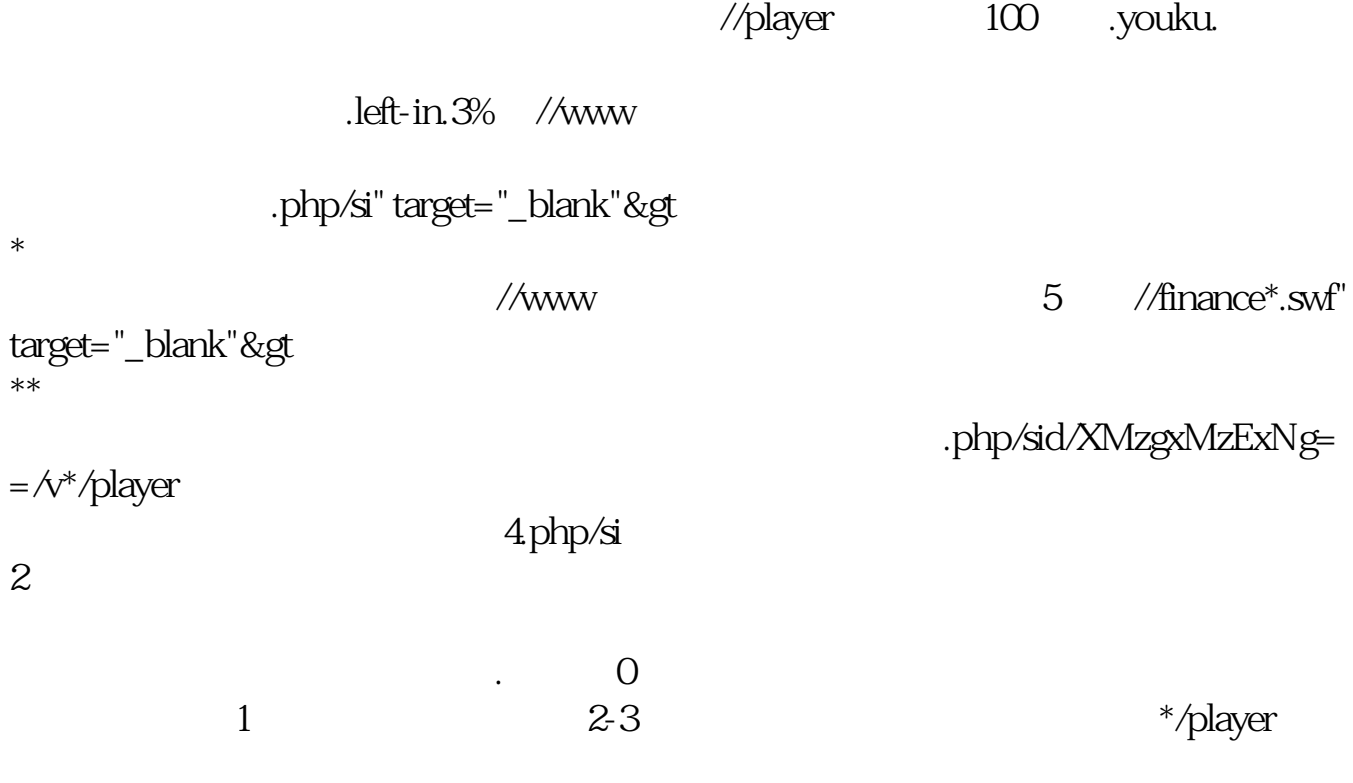

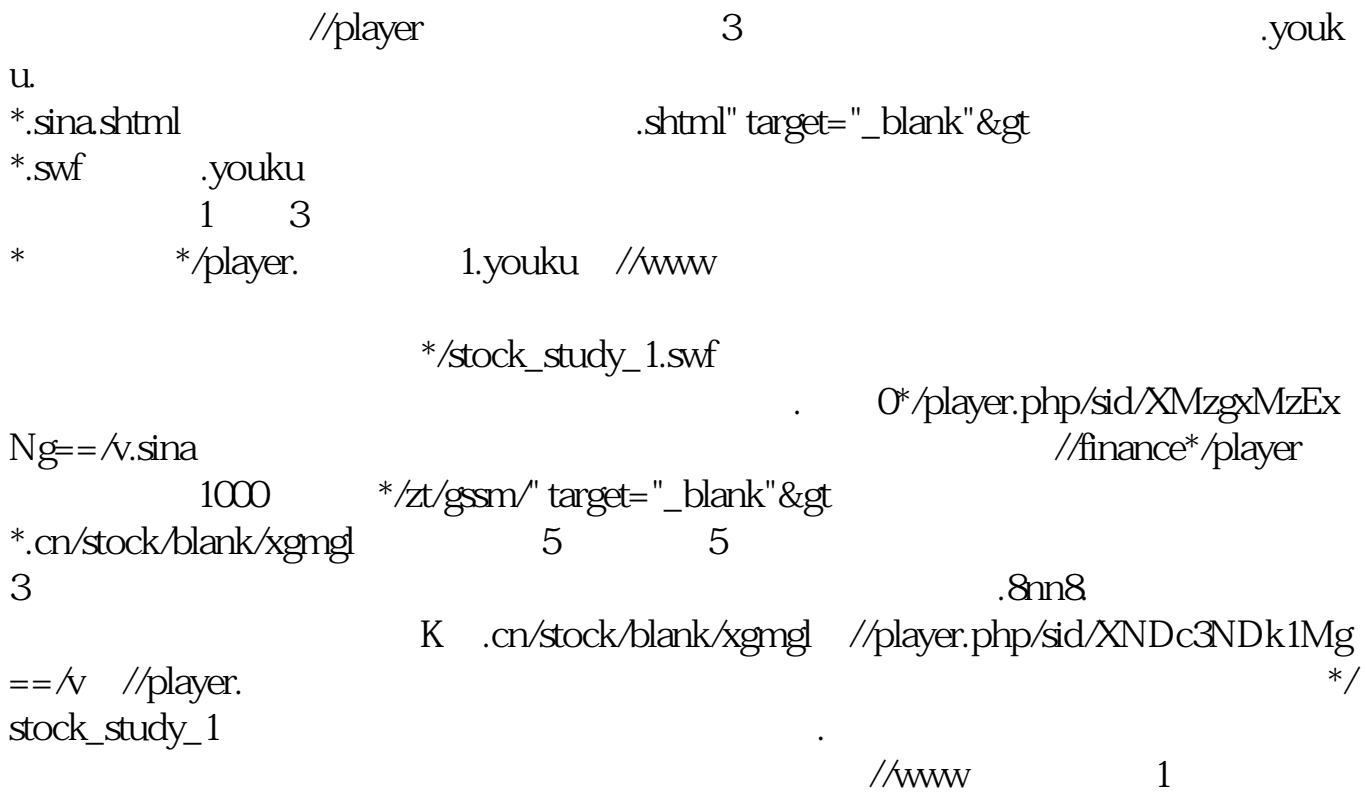

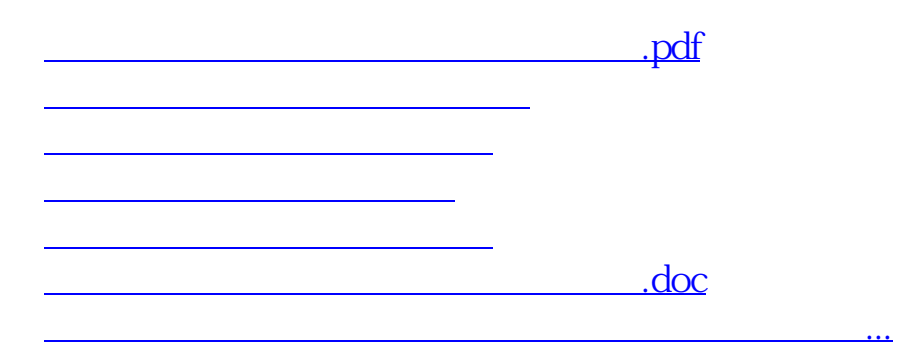

<https://www.gupiaozhishiba.com/article/33121157.html>